$,$  tushu007.com

## <<TopSolid

书名:<<TopSolid软件基础教程>>

- 13 ISBN 9787802430297
- 10 ISBN 7802430291

出版时间:2007-1

页数:175

PDF

更多资源请访问:http://www.tushu007.com

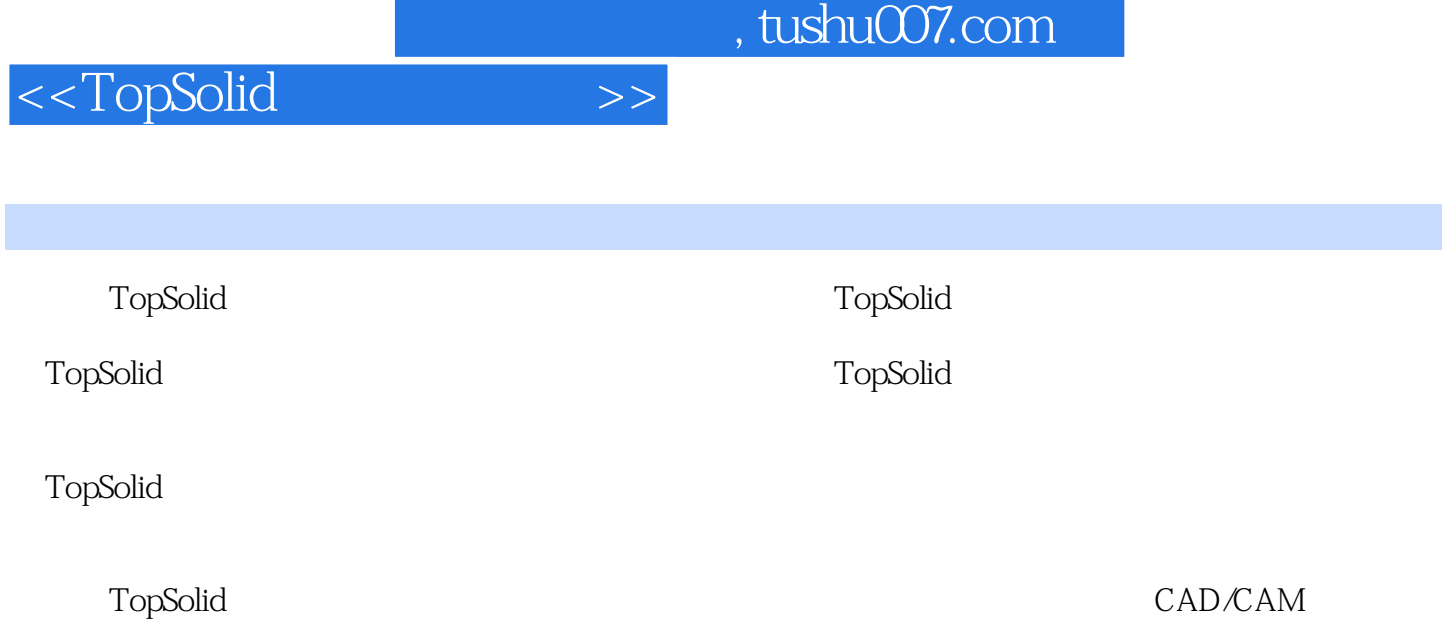

<<TopSolid

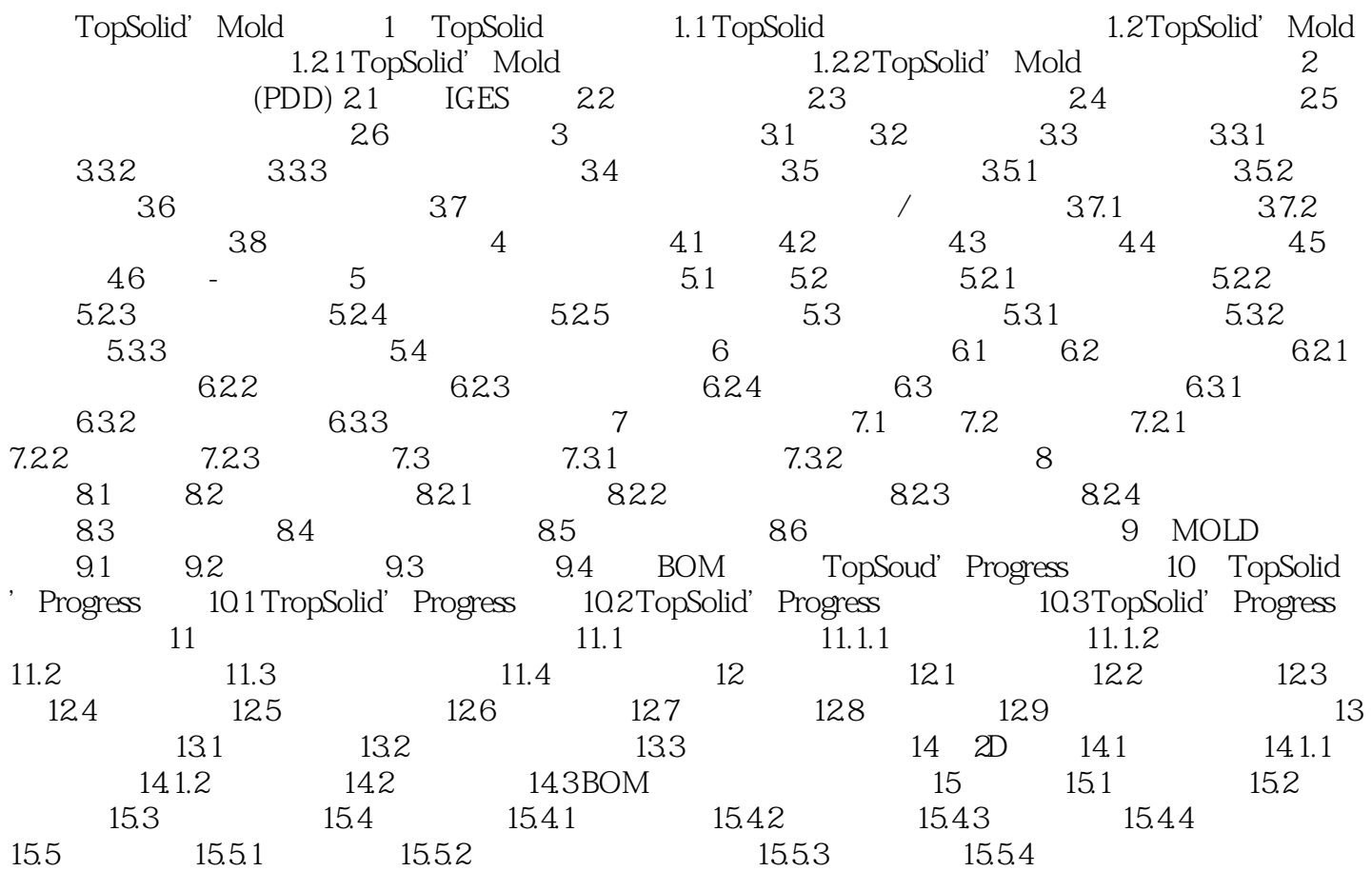

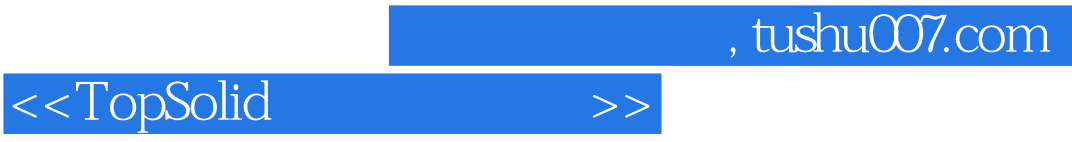

 $\text{Top}$ Solid

 $\text{Top}$ Solid

CAD CAM

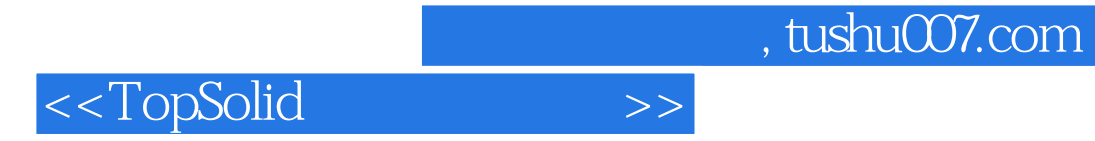

本站所提供下载的PDF图书仅提供预览和简介,请支持正版图书。

更多资源请访问:http://www.tushu007.com